Single Author
vs.
Anthology
vs.
Editor

Citations

## Single Author Sample

Use the <u>title page</u> to gather your citation information:

- Author's Name -
- •Title of Book (including an subtitle)
- Publisher
- Copyright

   (appears on the reverse of the title page)

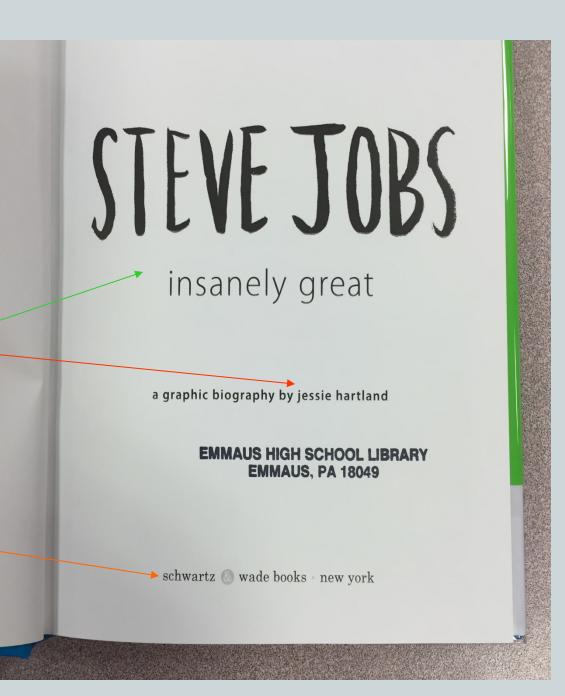

#### So, the citation looks like this...

Hartland, Jessie. *Steve Jobs: Insanely Great*. Schwartz & Wade, 2015.

Book with a single author (situation #1)

## **Notorious Lives**

Volume 2

Salvatore Giuliano - Juan Perón

Editor

Carl L. Bankston III

Tulane University

EMMAUS HIGH SCHOOL LIBRARY

SALEM PRESS
Pasadena, California Hackensack, New Jersey

### Anthology Sample

Seeing an **editor** on the <u>title page</u> is usually a good sign that you do not have a single author book!

#### Look at the beginning and end of the article you are using

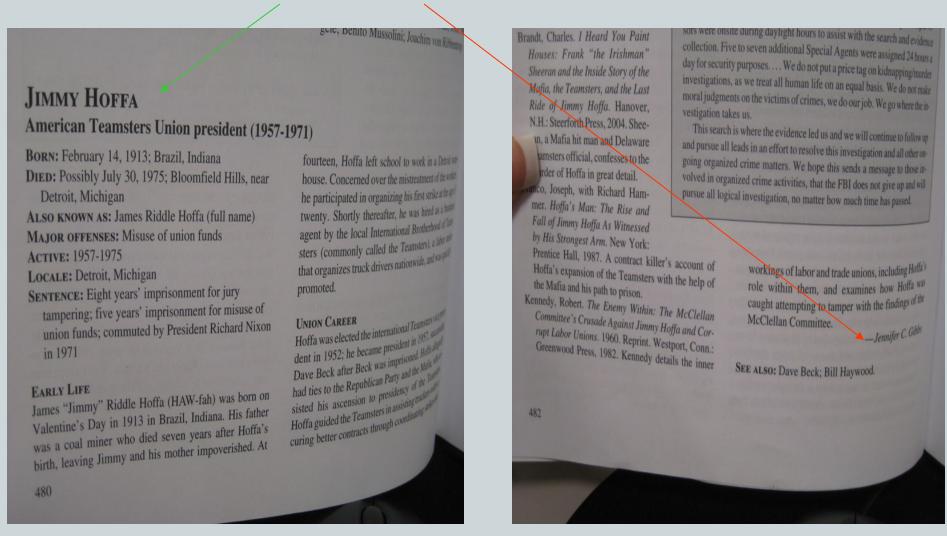

to search for the name of the person who wrote the article.

#### So, the citation looks like this...

Gibbs, Jennifer C. "Jimmy Hoffa." *Notorious Lives*, edited by Carl L. Bankston, vol. 2,

Salem, 2007, pp. 480-2.

Anthology (situation #2)

# What if my article has NO AUTHOR

anywhere???

#### Current Biography Yearbook 1984

EDITOR
Charles Moritz

ASSOCIATE EDITORS
Henry Sloan
Kieran Dugan
Judith Graham
Mary E. Kiffer

ASSISTANT EDITOR
Margaret Brodhead

THE H. W. WILSON COMPANY
NEW YORK

No author on the title page (in the front of the book)...

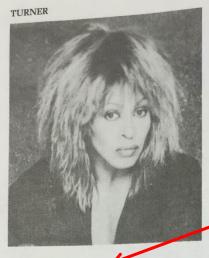

Turner, Tina

Nov. 25, 1940[?]- Singer. Address: b. c/o Agency for the Performing Arts, Inc., 888 7th Ave., New York City, N.Y. 10106; c/o Capitol Records, 1370 Ave. of the Americas, New York City, N.Y.

Singing professionally since 1956, when she joined Ike Turner and the Kings of Rhythm in a black juke joint in St. Louis, Missouri, Tina Turner has powerfully influenced the whole texture of contemporary rock and soul music. A seminal "crossover" group, the Ike and Tina Turner Revue first brought their irresistibly danceable blend of wailing blues. raw soul, and hip-shaking rock 'n' roll to the attention of white audiences in the late 1960s and enjoyed world-wide fame in the 1970s. Miss Turner's songs of love's sorrows and pleasures, delivered in a voice that combines Otis Redding's husky break and James Brown's growl with some of Aretha Franklin's soaring cadences, went to the heart of 1960s sensibility; her volcanic and erotic stage performance, which has spawned would-be "raunch-and-roll" imitators, was a definitive musical "happening." She broke with Ike Turner in 1976 and has since then toured on her own. Having imprinted the genre for a generation of popular musicians, in her 1984 solo album Private Dancer Tina Turner retains the passsionate vocal rhythms of an authentic rock 'n' roller who, in the words of one reviewer, "has come through the fire, cognizant in the ways of the world, her spirit undefeated."

The daughter of a cotton plantation manager and his wife, Tina Turner was born Anna Mae Bullock on November 25, 1940 in the country borough of Nutbush, near Brownsville, Tennessee. [Her year of birth is listed in some sources

borough's ambience in her own composition (Nutbush City Limits" (1973): "Church house/Cut-house one-horse town ting down." In her large family even the your children shared the field work, and Anna M. children shared to hate it. Displaying the children shared to hate it. children snared to hate it. Displaying her musical quickly learned to hate it. Displaying her musical quickly learned to hate it. Displaying her musical quickly learned to hate it. Displaying her musical quickly learned to hate it. Displaying her musical quickly learned to hate it. quickly learned to missing quickly learned to sangle instinct precociously, as a schoolgirl she sangle in the sangle in the sang erything from ballads and operatic selections erything from ballads and operatic selections as a same to choose the choose to gospel hymns in a Samus to gospel hymns in a Samus to gospel hymns to gospel hymns to g erything from banded gospel hymns in a Sanctifier class talent shows, to gospel hymns in a Sanctifier class talent shows, to gospel hymns in a Sanctifier class talent shows the low-down dirty. class talent shows, we govern dirty" blues-ber favorite even then—with rhythm bands at picnic favorite even that.

"And I've always danced," Tina Turner told David

"And I've always danced in his article for the David "And I've always durious,"
Thomas, as quoted in his article for the British pub.
Thomas, as quoted in his article for the British pub. lication The Face (January 1984). "I never had training. I just danced." She dreamed of the day transcending the lot of poor rural blacks, as Cherd Lavin reported in a Chicago Tribune profile (Janu. ary 30, 1983): "I had a image in my head of hou a star was—sortebody with a star on the door and a lot of antion dresses. I wanted that." She admit to Miss Lavin that she did not like herself venue much as a child.

Following her parents' divorce when she was eleven, Anna Mae Bullock moved in with her grandmother. She and her sister Ailene joined their mother in St. Louis after the grandmother died in the mid-1950s, and the teen-age girls began to frequent such local rhythm-and-blues night spots as the Club Manhattan, where, in 1956, they met Ike Turner and his band, the Kings of Rhythm After "about a year" of coaxing on her part, one night she was allowed to take the microphone and belt out a B. B. King blues number with the groun. Her soulful expressiveness was immediately apparent. "When Ike heard me," Carl Arrington quotes Tina Turner as saying in an article for People (December 7, 1981), "he said, 'My God!' He couldn't believe that voice coming out of this frail little body." Soon after, she joined the band for occasional engagements, using the name "Little the ske Anna." Meanwhile she worked days at a St. Louigefore

Already a seasoned producer and perform keed of when he teamed up with young Anna Mae Bird's an lock, the Mississippi-born Ike Turner had travel the South's black-music circuit with the Kings Rhythm for several years, sharing bills with selat first Rhythm for several years, sharing bills to the proved nal early blues artists like Johnny Ace,  $\operatorname{How}_{United}^{\operatorname{Drop}_{vol}}$ Wolf, and B. B. King. By all accounts, Turn attencombination of management ability—it is repty wave that he formed his first band at age eleven fidate musical sense served him well during the fer hotel in black music in the 1950s, when the electriff with struments and faster rhythms of urban blacked and cians were translating the rural blues source for the beat that would become rock 'n' roll. A " far as gional band in those days, the Kings of Rhytl? Tina recorded at least one single, Jackie Bri "Rocket 88" (1951), which was a "race rech

on black radio stations. Whon the

ment. The Ike Turne copies in mained o weeks. Th star-class his lead s ried; a dubbed tl section e: two saxo troupe er Turner's to Miss T her own energetic won rer showcasi of Irwin raucoust country soul-dre while sh blues" tr and ghe vival me an evan week, fo

> unusual The Sue lab in 1961 Fool," a with "P ered by the Rev 1960s, a

#### No author inside either...

drew unanimous high marks from critics, who drew unathing scope," "scratchy, luscious hailed the "startling scope," "scratchy, luscious hailed the starting scope, scratchy, luscious sensitivity," and "lucid center inside her raspy demonstrated in her divasses." sensitivity, sensitivity, and sensitivity, sensitivity, s coloratura demonstration and diverse offerings, produced by several contemporary British arrangment of the Martyn Ware and Cross them. produced by some marryn Ware and Greg Walsh of the album features has been seen as the seen as the see ers, among them album features her interpretation Heaven 17, the album features her interpretation Heaven IV, the desired the state of David Bowie's future-shock ballad "1984," a of David Born of Ann Peebles' "I tear-your-mean." and an upbeat rendering of Can't Stand the Can't Stay Together." The last-named Al Green's Love Got to Do With song, along what he some single hit for weeks in 1984. 187, Was a line of the New York Times Stephen Florida, judged Private Dancer, with its August 26, 1901, 1902, 1901, 1902, 1902, 1 and new wave synth-pop," to be a "landmark" in the evolution of soul-pop music.

A lanky, curvaceously proportioned woman who proudly flaunts her "great legs," Tina Turner has a tawny gold complexion ("the same color as her voice," according to one interviewer), and a mobile, handsome face. When not on the road, she in occult subjects—belies her imi-manic stage im-age. "That's my act. That's not hold person I am I consider myself a very balanced person I am I consider adherent since about 1970 of Rudhiem the about 1970 of Rudhiem the about 1970 of

References: After Dark 4:31+ D 71 Pary Chicago Tribune XII p1+ Ja 30 '83 pors; Dial + Jl 84 pors; Ebony 26:38+ My '71 pors, 37:66+ Je '82 pors; N Y Times II p22 Ag 26 '84 por; Newsweek 74:92+ N 3 '69 por, 104:76 S 10 '84 por, People 16:100+ D 7 '81 pors; Jahn, Michael. Rock (1973): Roxon, Lillian. Rock Encyclopedia (1971); Stambler, Irwin. Encyclopedia of Pop. Rock. and Soul (1974); Who's Who in America, 1982-83

lives alone at her home in S lives alone at her home in Sperman Cars, Califor-nia, where her frequent soil by pursuit—reading the control of the care and main-manic stage imadherent since about 1970 of Nichiren Shoshu Buddhism, she chants every da and she credits that practice with making her a ronger and restained. The power of the first proper and restained, the power of the first proper and restained. The four sons she live on their own. Among other projects Tha Turan Mal Gibsun in a second to the Australian film The Mel Gibson in a sequel to the Australian film The

#### The citation will look like this:

Moritz, Charles, ed. "Tina Turner." *Current*Biography, vol. 1984, H.W. Wilson,
1985, pp. 410-413.

Book with an editor (situation #3)

**#1** Hartland, Jessie. *Steve Jobs: Insanely Great*. Schwartz & Wade, 2015.

#2 Gibbs, Jennifer C. "Jimmy Hoffa." *Notorious Lives*, edited by Carl L. Bankston, vol. 2, Salem, 2007. pp. 480-482.

**#3** Moritz, Charles, ed. "Tina Turner." *Current Biography*, vol. 1984, H.W. Wilson, 1985, pp. 410-413.